### **ANÁLISE DE SOBREVIVÊNCIA Teoria e aplicações em saúde**

# **Caderno de Respostas**

## **Capítulo 12**

**Fragilidade**

**Exercício 12.1:** Discuta, para cada uma das situações abaixo, por que utilizar o modelo com fragilidade.

**a.** Em um estudo de reinternação, em que se procura estimar o efeito de covariáveis associadas ao hospital (tamanho, especialidade clínica) no risco de ocorrer reinternação.

**Resposta:** Em se tratando de diversos hospitais, a incorporação de efeitos aleatórios ao modelo visa dar conta da estrutura de dependência gerada pelo risco comum dos pacientes do mesmo serviço, e para permitir a estimação das variáveis (tamanho, especialidade clínica) neste nível. A inclusão dos hospitais como uma variável dummy, uma para cada hospital, permite estimar o risco do hospital, mas não permite estimar simultaneamente o efeito do hospital e o efeito das covariáveis relacionadas ao serviço.

**b.** Em um estudo sobre efeito do tratamento na reincidência de doenças oportunistas em pacientes com Aids, no qual medidas repetidas são obtidas para cada indivíduo.

**Resposta:** Neste caso o efeito aleatório deve ser incluído para cada paciente, de forma a permitir a estimação correta dos parâmetros na presença de estrutura de correlação intra-indivíduo (fragilidade individual). Além disso, a inclusão do efeito aleatório permite estimar o efeito de uma "fragilidade" particular de cada indivíduo gerada por covariáveis não medidas.

**c.** Em um estudo sobre o efeito do saneamento, na ocorrência de episódios de diarréia, observados em todas as crianças menores de sete anos residentes nos domicílios da área antes e após as obras.

#### **Resposta:**

A fragilidade neste caso deve ser atribuída para cada domicílio, como uma forma de estimar os parâmetros na presença de estrutura de correlação intrafamiliar (fragilidade compartilhada).

**Exercício 12.2:** Refaça a análise dos dados de diálise (dialmenor.dat – Apêndice 12.4) que foi vista neste capítulo.

**a.** Ajuste um modelo de Cox clássico considerando apenas as variáveis sexo e idade

#### **Resposta:**

```
# Exercicio 12.2 
# Item a 
# Abrindo o arquivo dialmenor.dat e listando as 10 primeiras linhas. 
dialmenor \leq-read.table("dialmenor.dat", header = T)
dialmenor[1:10, ]
```
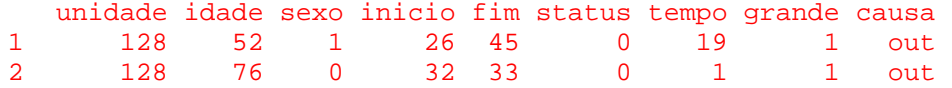

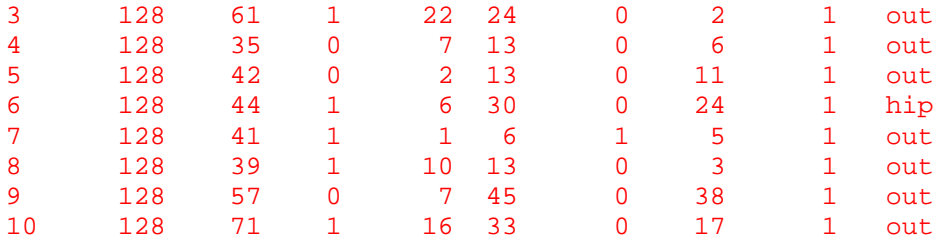

require(survival)

# Ajustando Cox com idade e sexo - processo de contagem (SEM fragilidade) # Modelo 1 fit1.cox <- coxph(Surv(inicio, fim, status)  $\sim$  idade + sexo, data = dialmenor) summary(fit1.cox)

Call:  $\text{coxph}($  formula = Surv(inicio, fim, status) ~ idade + sexo, data = dialmenor) n= 861, number of events= 201  $\c{coeff}\, \exp(\, \c{coeff})\quad \sec(\, \c{coeff})\quad \quad \mathbf{z}\, \Pr(\, \geq \, \, \mid z \, \mid)$ idade 0.035623 1.036266 0.005204 6.845 7.63e-12 \*\*\* sexo -0.128889 0.879071 0.141807 -0.909 0.363 --- Signif. codes: 0 '\*\*\*' 0.001 '\*\*' 0.01 '\*' 0.05 '.' 0.1 ' ' 1 exp(coef) exp(-coef) lower .95 upper .95 idade 1.0363 0.965 1.0257 1.047<br>sexo 0.8791 1.138 0.6658 1.161 sexo 0.8791 1.138 0.6658 1.161 **Concordance= 0.642** (se = 0.022 ) **Rsquare= 0.058** (max possible= 0.929 ) Likelihood ratio test=  $51.13$  on 2 df, p=7.906e-12 Wald test  $= 47.54$  on 2 df,  $p=4.744e-11$ Score (logrank) test =  $48.8$  on 2 df,  $p=2.536e-11$ 

A idade é fator de risco significativo (a cada ano o risco aumenta em 3,6%). A variável sexo não é significativa para a ocorrência de óbito entre os pacientes em hemodiálise.

**b.** Ajuste outro modelo de Cox incluindo a variável unidade como fator, para ajustar um efeito para cada unidade de diálise.

#### **Resposta:**

# Item b

# Ajustando um modelo com as variáveis idade e unidade (fator). # Vamos incluir também a causa da diálise. # Verificando a categoria que será a referência no modelo ajustado

table(dialmenor\$causa)

```
con dia hip out ren 
49 180 307 133 192
```
# A primeira categoria da tabela (congenita) é a categoria de referência # A hipertensão é a causa mais freqüente de insuficiência renal # Indicando a hipertensão como referência

dialmenor\$causa <- relevel(dialmenor\$causa, ref="hip") table(dialmenor\$causa)

```
hip con dia out ren 
307 49 180 133 192
```
# Ajustando Cox com idade, causa e unidade (como fator) em processo de # contagem ainda SEM fragilidade # Considerando a unidade como uma variável dummy # Modelo 2 fit2.cox <- coxph(Surv(inicio, fim, status) ~ idade + causa + factor(unidade), data = dialmenor) summary(fit2.cox)

```
Call:
```

```
cosh(formula = Surv (inicio, fim, status) ~ idade + causa + factor (unidade), data = dialmenor)
```
n= 861, number of events= 201

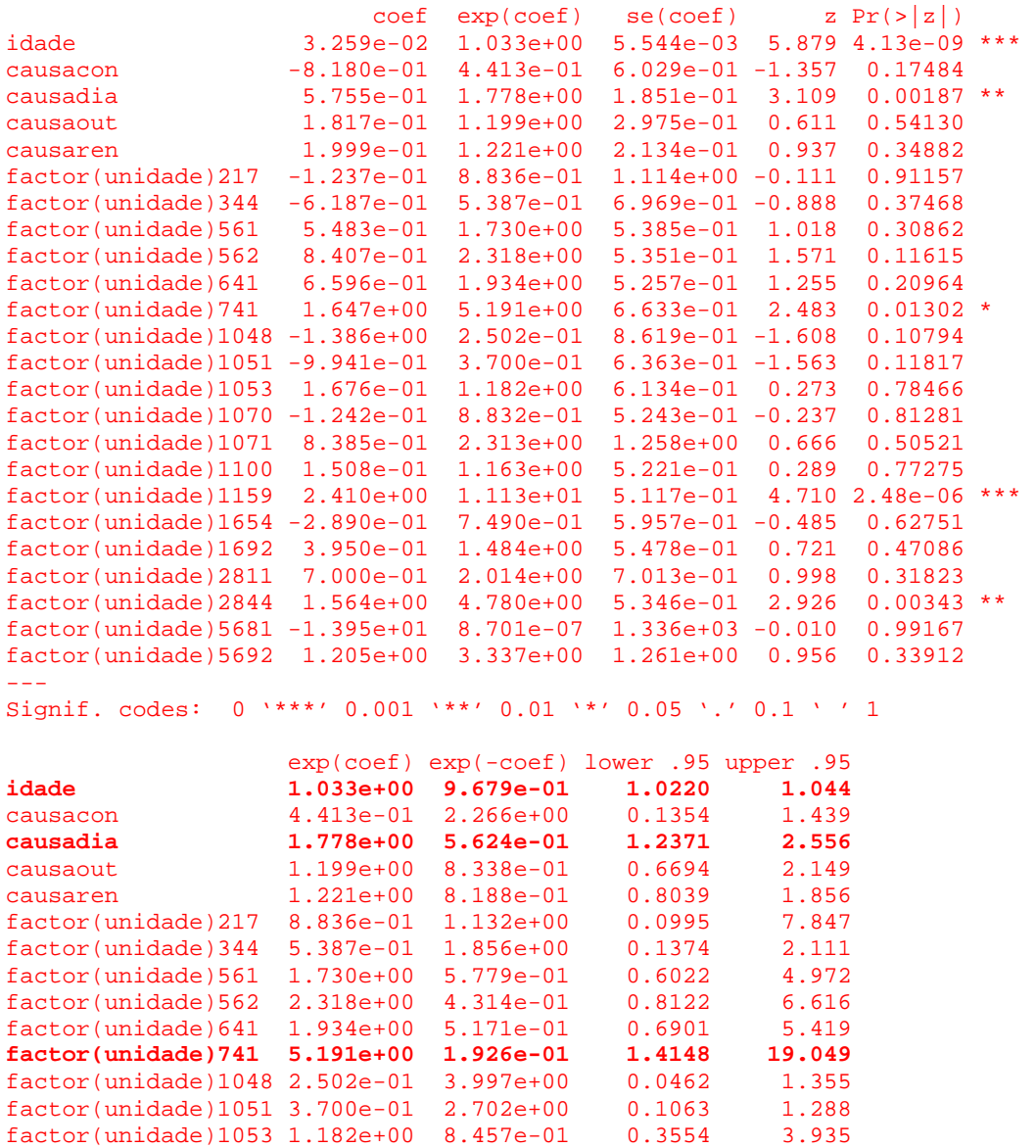

factor(unidade)1070 8.832e-01 1.132e+00 0.3161 2.468

```
factor(unidade)1071 2.313e+00 4.323e-01 0.1963 27.252 
factor(unidade)1100 1.163e+00 8.600e-01 0.4179 3.235<br>factor(unidade)1159 1.113e+01 8.982e-02 4.0838 30.354
factor(unidade)1159 1.113e+01 8.982e-02 4.0838 30.354 
factor(unidade)1654 7.490e-01 1.335e+00 0.2330 2.407 
factor(unidade)1692 1.484e+00 6.737e-01 0.5073 4.343 
factor(unidade)2811 2.014e+00 4.966e-01 0.5094 7.962 
factor(unidade)2844 4.780e+00 2.092e-01 1.6763 13.628 
factor(unidade)5681 8.701e-07 1.149e+06 0.0000 Inf 
factor(unidade)5692 3.337e+00 2.996e-01 0.2820 39.493 
Concordance= 0.762 (se = 0.022 ) 
Rsquare= 0.22 (max possible= 0.929 ) 
Likelihood ratio test= 214.3 on 24 df, p=0
Wald test = 215.9 on 24 df, p=0Score (logrank) test = 309.9 on 24 df, p=0
```

```
Mensagens de aviso perdidas:
```
In fitter $(X, Y,$  strats, offset, init, control, weights = weights, : Loglik converged before variable 20 ; beta may be infinite.

Ao ajustar o modelo com as unidades como fator, uma mensagem indica que o beta de uma unidade hospitalar pode ser infinito. Indicando que não houve óbito nesta unidade. Verificando o número de censuras e óbitos na tabela:

table(dialmenor\$unidade, dialmenor\$status)

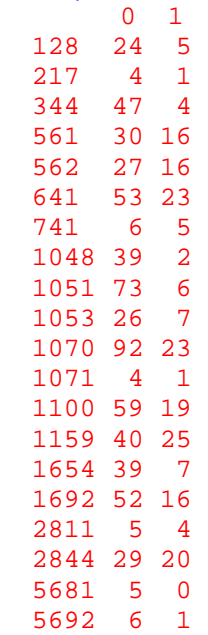

De fato, na unidade 5681 nenhum dos 5 pacientes em hemodiálise evoluiu para óbito.

A idade permanece como fator de risco significativo (a cada ano o risco aumenta em 3,3%). Em relação à hipertensão como causa primária de insuficiência renal que levou à hemodiálise, apenas a diabetes é fator de risco (1,78 [IC95% 1,24-2,56]) para a ocorrência de óbito. As demais causas não foram significativas.

Entre as unidades, apenas três têm efeito significativo (741, 1159 e 2844) e apresentam risco aumentado em relação a unidade de referencia (128). Como verificamos antes, a unidade 5981 não teve ocorrência de óbitos e por isso não apresenta valor estimado para o limite superior do coeficiente.

Comparando os modelos podemos concluir que os efeitos das variáveis do indivíduo não variam muito, mas o poder explicativo aumenta substancialmente ao incluir a causa e as unidades como covariáveis (passa de 0,058 para 0,22 em um máximo possível de 0,929), assim como a concordância (passa de 64,2% para 76,2%). A inclusão da unidade no modelo impossibilita o uso de outras variáveis que caracterizam a unidade que constam no banco, tais como o porte (grande).

**c.** Modele a unidade hospitalar como um termo de fragilidade gama.

**Resposta:**  # Item c # Modelo COM fragilidade Gama # Fragilidade (unidade hospitalar) # Com sparse=F (para facilitar estimação – ver pág. 383) # Modelo 3 fit.gama <-  $\cosph(Surv(inicio, fim, status) \sim idade + causa + frality(unidade,$  $sparse = F$ ), data = dialmenor) summary(fit.gama)  $Ca11$ :  $\text{coxph}(\text{formula} = \text{Surv}(\text{inicio}, \text{fim}, \text{status}) \sim \text{idade} + \text{causa} + \text{fim}$ frailty(unidade, sparse =  $F$ ), data = dialmenor) n= 861, number of events= 201 coef se(coef) se2 Chisq DF p idade 0.0325 0.00555 0.00552 34.26 1.0 4.8e-09 causacon -0.9333 0.51228 0.48190 3.32 1.0 6.8e-02 causadia 0.5980 0.18320 0.18191 10.66 1.0 1.1e-03 causaout 0.1674 0.29820 0.29033 0.32 1.0 5.7e-01 causaren 0.2462 0.21095 0.20909 1.36 1.0 2.4e-01 frailty(unidade, sparse = 123.10 15.6 0.0e+00 exp(coef) exp(-coef) lower .95 upper .95 **idade 1.033 0.968 1.022 1.04**<br>
causacon 0.393 2.543 0.144 1.07<br> **causadia 1.819 0.550 1.270 2.60** causacon 0.393 2.543 0.144 1.07 **causadia 1.819 0.550 1.270 2.60**  causaout 1.182 0.846 0.659 2.12 causaren 1.279 0.782 0.846 1.93 Iterations: 10 outer, 37 Newton-Raphson **Variance of random effect= 0.734** I-likelihood = -1059.8 Degrees of freedom for terms= 1.0 3.8 15.6 Concordance= 0.761 (se = 0.022 )

A distribuição default para o efeito aleatório é gama. O efeito das variáveis do indivíduo não se alterou, e a variância do efeito aleatório foi de 0,734 (não é zero ou desprezível indicando a existência da fragilidade, confirmada pelo teste wald=123,10, p-valor=0,000).

**Rsquare= 0.216** (max possible= 0.929 )

Likelihood ratio test= 210 on 20.4 df, p=0

Wald test =  $54.4$  on 20.4 df, p=6.09e-05

**d.** Reajuste o mesmo modelo, utilizando fragilidade log-normal.

#### **Resposta:**

Observe que a distribuição do efeito aleatório ajustada é log-normal. No programa, entretanto é denominada "gauss".

# Item d # Modelo com a unidade como um termo de fragilidade log-normal. # Com sparse = F (para facilitar estimação – ver pág. 383) # Modelo 4 fit.gauss  $\lt\$ - coxph(Surv(inicio, fim, status)  $\lt\$  idade + causa + frailty(unidade, sparse = F, dist = "gauss"), data = dialmenor) summary(fit.gauss) Call: coxph(formula = Surv(inicio, fim, status)  $\sim$  idade + causa + frailty(unidade,  $sparse = F$ , dist = "gauss"), data = dialmenor) n= 861, number of events= 201 coef se(coef) se2 Chisq DF p idade 0.0326 0.00553 0.0055 34.79 1.0 3.7e-09 causacon -0.8700 0.50051 0.4765 3.02 1.0 8.2e-02 causadia 0.5953 0.18287 0.1816 10.60 1.0 1.1e-03 causaout 0.1549 0.29136 0.2793 0.28 1.0 5.9e-01 causaren  $0.2211\ 0.21187\ 0.2106\ 1.09\ 1.0\ 3.0e-01$ <br>**frailty(unidade, sparse =**  $128.26\ 14.7\ 0.0e+00$ frailty(unidade, sparse = exp(coef) exp(-coef) lower .95 upper .95<br>1.04 1.033 0.968 1.022 1.04 **1.033 0.968 1.022 1.04**<br>0.419 2.387 0.157 1.12 causacon 0.419 2.387 0.157 1.12 **causadia 1.814 0.551 1.267 2.60**  causaout 1.168 0.856 0.660 2.07 causaren 1.247 0.802 0.824 1.89 Iterations: 5 outer, 20 Newton-Raphson  **Variance of random effect= 0.697**  Degrees of freedom for terms= 1.0 3.8 14.7 Concordance= 0.76 (se = 0.022 ) **Rsquare= 0.216** (max possible= 0.929 ) Likelihood ratio test= 210 on 19.5 df, p=0

O resultado é muito parecido com o anterior. Os termos aleatórios nos dois modelos são significativamente diferentes de zero (coluna p-valor), com variância respectivamente de 0,734 (gama) e 0,697 (gauss), Rsquare e concordância equivalentes.

Wald test  $= 54.9$  on 19.5 df,  $p=3.22e-05$ 

**e.** Visualize, através de um histograma, os efeitos aleatórios estimados por cada um dos modelos.

#### **Resposta:**

# Histograma dos efeitos aleatórios estimados nos modelos. par(mfrow=c(1,2)) hist(exp(fit.gama\$frail), xlim =  $c(0, 8)$ , main = "Fragilidade Gama", xlab = "Efeito aleatório") hist(exp(fit.gauss\$frail), xlim = c(0, 8), main = "Fragilidade Gauss", xlab = "Efeito aleatório")

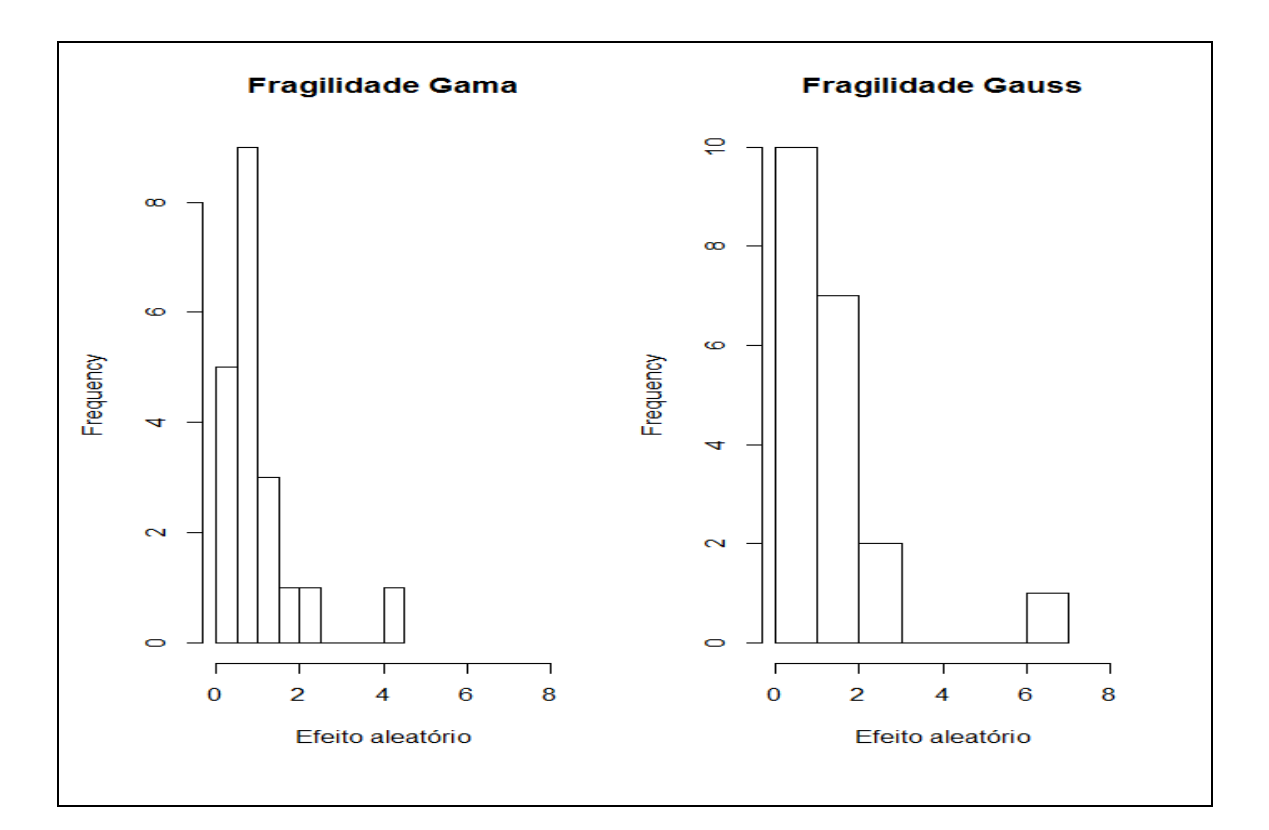

# Com outros intervalos

hist(fit.gama\$frail, xlim =  $c(-2, 3)$ , breaks=seq(-2,3,.5),main = "Fragilidade Gama", xlab = "Efeito aleatório") hist(fit.gauss\$frail, xlim =  $c(-2, 3)$ , breaks=seq(-2,3,.5), main = "Fragilidade Gauss", xlab = "Efeito aleatório")

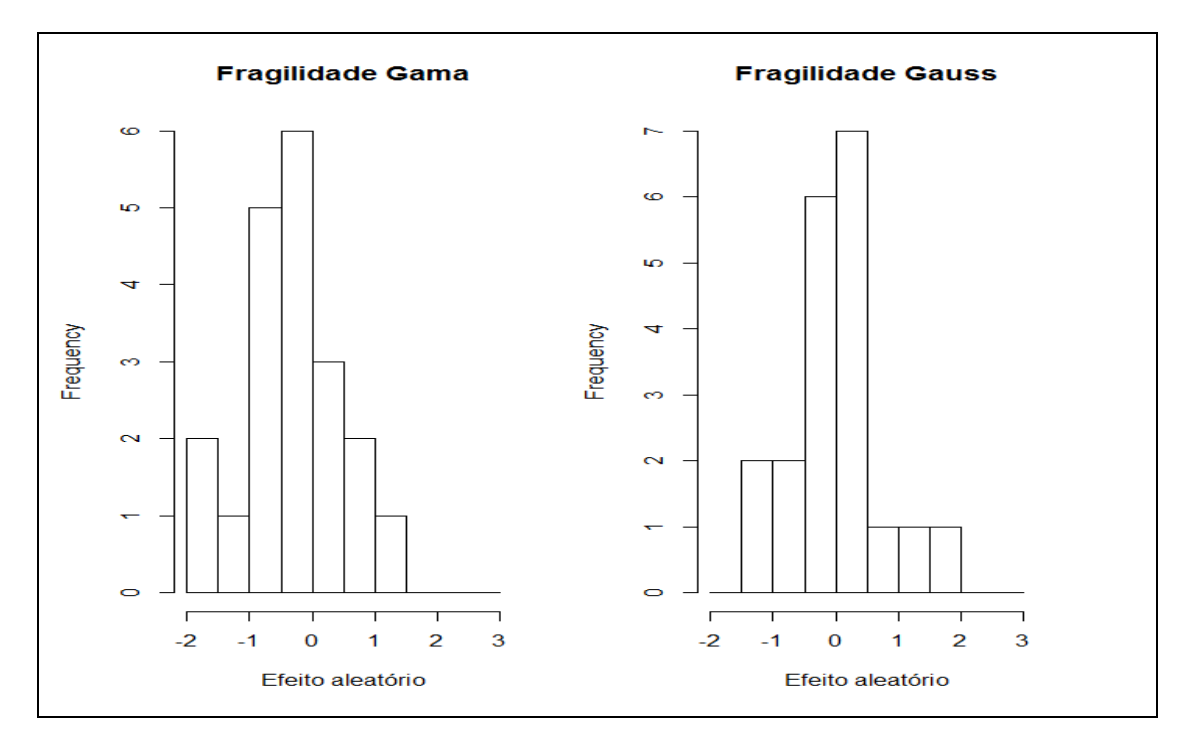

Observe que essa segunda versão do histograma foi feita com o valor estimado do parâmetro, e a anterior com a exponencial (na escala do risco). O peso maior do efeito aleatório com distribuição gama é no menor risco enquanto a Gauss pesa mais para o lado direito da curva.

**f.** Use a exponencial da fragilidade para obter a estimativa de risco.

#### **Resposta:**

As fragilidades estimadas das unidades ficam arquivadas no objeto frail gerado em cada modelo.

# Item f # Risco Gama fit.gama\$frail

```
[1] -0.5837647816 -0.4341789944 -1.1233954051 -0.1538006424 0.1127867779 
[6] -0.0497793320 0.6494229102 -1.6353115463 -1.5565258543 -0.4750678160 
[11] -0.8043136302 0.0960941855 -0.5291769713 1.4722768733 -0.8703376349 
[16] -0.3013105155 -0.0007268762 0.7686984477 -0.6135441793 0.2200258037
```
# Usando a exponencial da fragilidade para obter a estimativa de risco. exp(fit.gama\$frail)

[1] 0.5577944 0.6477963 0.3251738 0.8574429 1.1193932 [6] 0.9514394 1.9144357 0.1948916 0.2108674 0.6218429 [11] 0.4473949 1.1008627 0.5890896 4.3591491 0.4188101 [16] 0.7398480 0.9992734 2.1569570 0.5414285 1.2461089

Os valores negativos são fatores de proteção e os positivos fatores de risco.

#### # Risco Gauss fit.gauss\$frail

[1] -0.290080819 -0.228874723 -0.766878100 0.141467126 0.410370425 [6] 0.251366154 0.938864308 -1.159187317 -1.149616594 -0.189006011 [11] -0.487745343 0.187188647 -0.221165075 1.895268442 -0.542405436 [16] 0.002537972 0.229350388 1.087928271 -0.413473866 0.304091549

exp(fit.gauss\$frail)

[1] 0.7482031 0.7954282 0.4644608 **1.1519626** 1.5073761 **1.2857808** 2.5570757 [8] 0.3137410 0.3167582 0.8277815 0.6140092 1.2058547 0.8015843 6.6543345 [15] 0.5813482 **1.0025412 1.2577827** 2.9681186 0.6613488 1.3553931

Observamos que algumas unidades passaram de proteção para risco na estimativa pontual. Seria necessário avaliar o intervalo de confiança destas estimativas.

**g.** Faça um gráfico das fragilidades estimadas

#### **Resposta:**

Ainda que a idéia de fazer o gráfico do risco seja atraente, como ao fazer a exponencial a distribuição fica assimétrica, recomenda-se fazer esse tipo de gráfico na escala do parâmetro, não do "hazard".

Como vimos, uma forma mais apropriada de analisar as fragilidades pode ser realizada com um gráfico especial. Para a elaboração desse gráfico é necessário carregar as funções que estão no arquivo Rfun.r disponibilizada na pagina do livro (http://sobrevida.fiocruz.br/). Lembrando ainda que é preciso rodar o modelo com sparse=T.

# Item g source("Rfun.r") # Para o gráfico o modelo precisa ter sido gerado com sparse=T (pg. 385) fit.gama <-  $\text{coxph}(\text{Surv}(\text{inicio}, \text{fim}, \text{status}) \sim \text{idade} + \text{causa} + \text{frality}(\text{unidade},$  $sparse = T$ , data = dialmenor) plot.frail(dialmenor\$unidade,fit.gama) title("Fragilidades Estimadas - Gama")

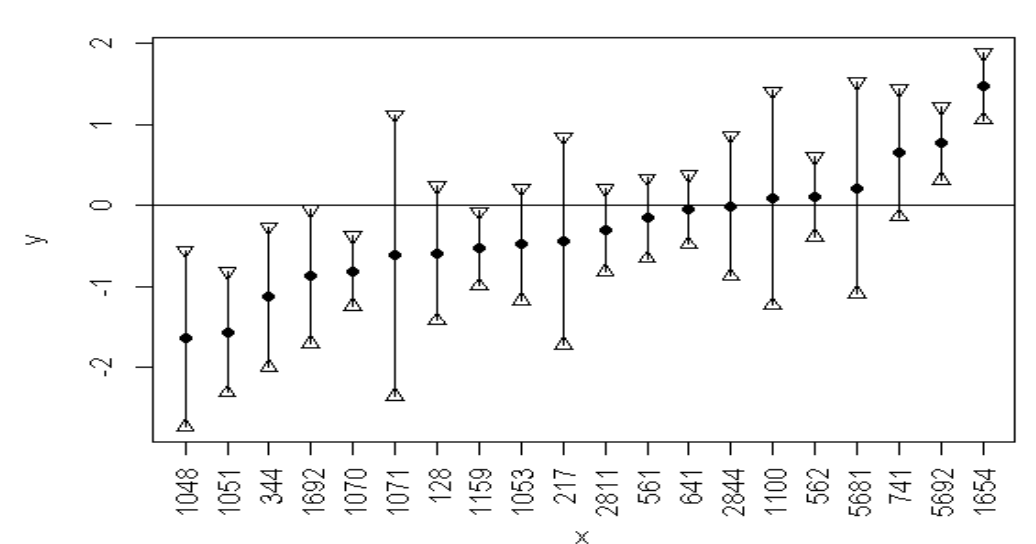

#### **Fragilidades Estimadas - Gama**

fit.gauss <-  $\cosph(Surv(inicio, fim, status) \sim idade + causa + frality(unidade,$  $sparse = T$ , dist = "gauss"), data = dialmenor) plot.frail(dialmenor\$unidade,fit.gauss) title("Fragilidades estimadas – Gauss")

#### **Fragilidades estimadas - Gauss**

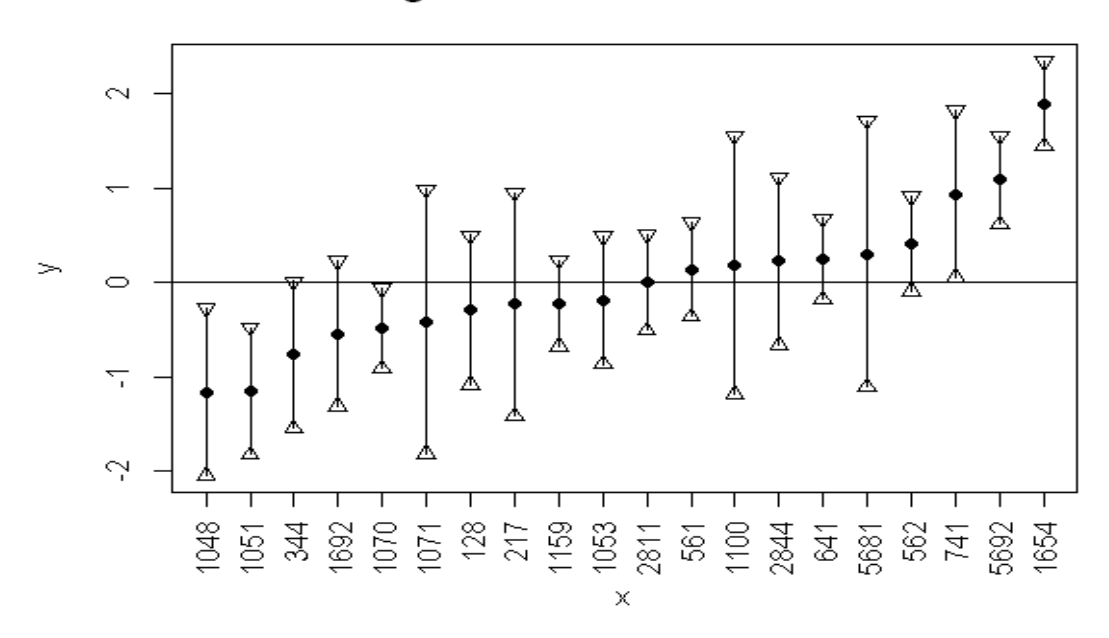

Devemos lembrar que os valores negativos são fatores de proteção e os positivos fatores de risco. Assim observamos que as unidades com menor risco significativo de morte são as 1048 e 1051, identificadas na fragilidade Gauss, além da 344 identificada também na fragilidade Gama. As unidades identificadas como tendo maior risco significativo de morte foram 5692 e 1654 (Gama e Gauss).

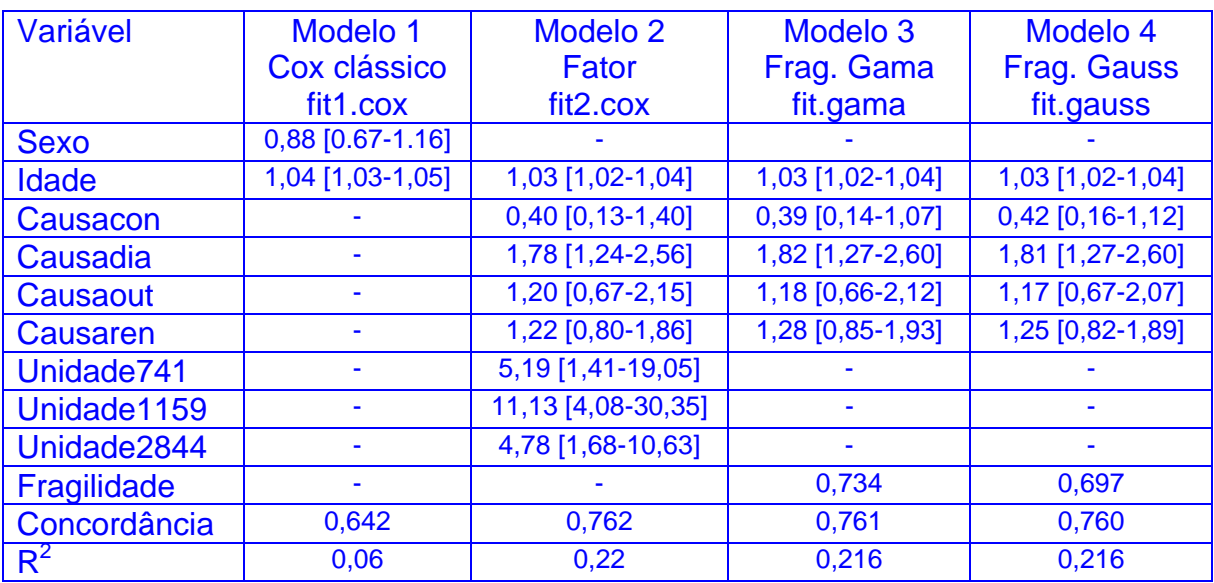

Comparando os principais resultados dos modelos:

No modelo 1 não temos a inclusão da causa de base da diálise nem de nenhuma variável da unidade, por isso o modelo apresenta baixo  $R^2$  e menor concordância. Ao comparar os resultados dos demais modelos observa-se que apresentam resultados semelhantes para idade e causa, mas devem ser interpretados de forma diferenciada. As unidades que tiveram risco significativo (741, 1159 e 2844) no modelo 3 estão referenciadas a unidade 128. O resultado seria diferente se fosse

tomada outra unidade como referencia. Além das unidades terem diferentes perfis de atendimento e estrutura, que não podem ser incluídas no modelo contendo a unidade como fator. Nos dois últimos modelos, usando a fragilidade (ou efeito aleatório) da unidade hospitalar é possível incluir variáveis das unidades e estimar o risco do paciente ser atendido na unidade, além de corrigir as estimativas dos efeitos das variáveis fixas (idade e causa). Os modelos com fragilidade estimam o risco relativo da diabetes dado que os pacientes são atendidos na mesma unidade hospitalar (unidade típica, com fragilidade =1).

**Exercício 12.3:** Um estudo sobre infarto busca avaliar o efeito de variáveis relacionadas ao paciente (sexo, idade) e variáveis relacionadas ao hospital, na sobrevida de pacientes lá atendidos. Para isso, um banco de dados foi criado, com informações de diversos hospitais. Abra o banco de dados infarto.dat no R e identifique as variáveis existentes para os indivíduos e para os hospitais. Note que cada paciente só tem uma linha, e que cada hospital (segundo nível) tem uma linha por paciente atendido, caracterizando uma estrutura aninhada. Para maiores detalhes da descrição desse banco consulte o Apêndice C.9.

**a.** Vamos começar supondo que temos apenas as variáveis no nível de indivíduo (sexo e idade). Ajuste um modelo de riscos proporcionais (clássico) e interprete o resultado.

#### **Resposta:**

```
# Exercício 12.3 
# Após a execução do exercício 9.2 (criando nova variável para tempo) 
# Item a 
# Modelo1==> sexo + idade (SEM fragilidade) 
mod1 <- coxph(Surv(ini, fim, status) \sim idade + sexo, data = infarto)summary(mod1) 
Call: 
\text{coxph}( formula = Surv(ini, fim, status) ~ idade + sexo, data = infarto)
  n= 3176, number of events= 576 
\c{coeff}\, \exp(\, \c{coeff})\quad \sec(\, \c{coeff})\quad \quad \mathbf{z}\, \Pr(\, \geq \, \, \mid z \, \mid)idade 0.045228 1.046267 0.003416 13.239 < 2e-16 *** 
sexoM -0.280829 0.755158 0.085296 -3.292 0.000993 *** 
--- 
Signif. codes: 0 '***' 0.001 '**' 0.01 '*' 0.05 '.' 0.1 ' ' 1 
       exp(coef) exp(-coef) lower .95 upper .95 
idade 1.0463 0.9558 1.0393 1.0533 
sexoM 0.7552 1.3242 0.6389 0.8926 
Concordance= 0.676 (se = 0.012 ) 
Rsquare= 0.065 (max possible= 0.869 ) 
Likelihood ratio test= 213.6 on 2 df, p=0Wald test = 208.9 on 2 df, p=0Score (logrank) test = 213.7 on 2 df, p=0
```
O modelo ajustado é diferente do modelo nulo pelos testes da razão de verossimilhança, score e Wald, explicando 7,6% da variabilidade total (Rsquare= 0.065 (max possible= 0.869)). A concordância é razoável (0,68). O

risco de infarto aumenta em 4,63% a cada ano a mais de idade, e o sexo masculino tem risco menor que o feminino, uma vez que sejam internadas. O sobrerisco do sexo feminino é de 1,324: exp(-coef).

**b.** Como existe uma estrutura de correlação, por termos indivíduos atendidos no mesmo hospital, podemos ajustar um modelo com um termo aleatório para cada hospital para estimar um perfil de risco neste nível (apesar da ausência de covariável neste nível). Registre o nível de significância do termo aleatório.

#### **Resposta:**

```
# Item b 
# Modelo 2 ==> sexo + idade + fragilidade (hospital) - Gama 
# Com sparse=F (para facilitar estimação –ver pág. 383) 
mod1f \lt\- coxph(Surv(ini, fim, status) \sim idade + sexo + frailty(hospital, sparse =
F), data = infarto)
summary(mod1f) 
Call: 
\cosh(f\{\text{or} \mathfrak{mula} = \text{Surv}(\text{ini}, f\text{im}, \text{status}) \sim \text{idade} + \text{sexo}frailty(hospital, 
   sparse = F), data = infarto)
  n= 3176, number of events= 576 
                    coef se(coef) se2 Chisq DF p 
idade 0.0449 0.00342 0.00342 172.2 1.0 0.0e+00 
sexoM -0.3082 0.08601 0.08581 12.8 1.0 3.4e-04 
frailty(hospital, sparse 57.1 14.3 4.6e-07 
       exp(coef) exp(-coef) lower .95 upper .95 
idade 1.046 0.956 1.039 1.053 
sexoM 0.735 1.361 0.621 0.870 
gamma:a 0.853 1.173 0.571 1.274 
gamma:b 0.923 1.084 0.633 1.345 
gamma:c  0.861  1.162  0.521  1.422
gamma:d 1.006 0.994 0.695 1.456 
gamma:e 1.221 0.819 0.875 1.705 
gamma:f 0.634 1.578 0.417 0.964 
gamma:g 0.830 1.205 0.527 1.307<br>gamma:h 1.032 0.969 0.745 1.430
gamma:h 1.032 0.969 0.745 1.430 
gamma:i 1.367 0.732 1.069 1.748 
gamma:j 0.667 1.500 0.476 0.935 
gamma:k 0.667 1.499 0.495 0.900 
gamma:l 0.923 1.083 0.541 1.576 
gamma:m  0.866  1.155  0.638  1.175
gamma:n 1.163 0.860 0.830 1.630 
gamma:o 1.104 0.906 0.648 1.881 
gamma:p 0.594 1.684 0.399 0.882 
gamma:q 1.048 0.954 0.688 1.598 
gamma: r 1.158 0.864 0.666 2.012<br>gamma:s 1.115 0.897 0.677 1.835
gamma:s 1.115 0.897 0.677 1.835 
gamma:t 0.788 1.269 0.534 1.164 
gamma:u 1.351 0.740 1.004 1.818 
gamma:v 1.227 0.815 0.895 1.684 
gamma:w 1.144 0.874 0.787 1.661<br>gamma:x 1.373 0.729 1.042 1.807
gamma:x 1.373 0.729 1.042 1.807
```
gamma:y 1.085 0.922 0.706 1.666

```
Iterations: 10 outer, 29 Newton-Raphson 
    Variance of random effect= 0.0946 I-likelihood = -3103.4
Degrees of freedom for terms= 1.0 1.0 14.3 
Concordance= 0.7 (se = 0.012)
Rsquare= 0.086 (max possible= 0.869 ) 
Likelihood ratio test= 287 on 16.3 df, p=0
Wald test = 267 on 16.3 df, p=0
```
O termo aleatório é significativamente diferente de zero (p=4.6e-07), com variância estimada em 0,0946.

**c.** Adicione ao modelo as variáveis de nível hospitalar: *luti, natureza e volume*. Elas podem explicar parte da fragilidade estimada no modelo acima. Observe o efeito da inclusão das novas covariáveis no termo aleatório.

```
Resposta: 
# Item c 
# Incluindo as variáveis passo a passo 
# Modelo 3 ==> sexo + idade + luti + fragilidade (hospital). Com sparse=F 
mod2f <- coxph(Surv(ini, fim, status) \sim idade + sexo + luti + frailty(hospital,
sparse = F), data = infarto)
summary(mod2f) 
Call: 
cosh(formula = Surv(ini, fin, status) ~ idade + sexo + luti + frailty(hospital, sparse = F), data = infarto) 
  n= 3176, number of events= 576 
                      coef se(coef) se2 Chisq DF p 
idade 0.0449 0.00342 0.00342 172.39 1.0 0.0e+00 
sexoM -0.3096 0.08597 0.08579 12.97 1.0 3.2e-04 
luti25+ 0.1414 0.17181 0.10690 0.68 1.0 4.1e-01 
lutin 0.2728 0.23910 0.14750 1.30 1.0 2.5e-01 
frailty(hospital, sparse 42.92 12.2 2.6e-05 
       exp(coef) exp(-coef) lower .95 upper .95 
idade 1.046 0.956 1.039 1.053 
sexoM 0.734 1.363 0.620 0.868 
luti25+ 1.152 0.868 0.823 1.613 
lutin 1.314 0.761 0.822 2.099 
gamma:a 0.827 1.209 0.548 1.249 
gamma:b 0.889 1.125 0.600 1.317 
gamma:c 0.853 1.172 0.529 1.377 
gamma:d 1.051 0.952 0.733 1.506<br>gamma:e 1.262 0.792 0.909 1.752
gamma:e 1.262 0.792 0.909 1.752 
gamma:f 0.687 1.457 0.458 1.030 
gamma:g 0.816 1.226 0.521 1.277 
gamma:h 1.084 0.923 0.785 1.497 
gamma:i 1.282 0.780 0.940 1.748 
gamma:j 0.719 1.391 0.513 1.007 
gamma:k 0.719 1.391 0.531 0.974 
gamma:l 0.886 1.129 0.532 1.473 
gamma:m 0.922 1.085 0.678 1.253
```
gamma:n 1.104 0.906 0.769 1.584 gamma: 0 1.098 0.911 0.670 1.800 gamma:p 0.639 1.565 0.436 0.937 gamma:q 0.948 1.055 0.603 1.488

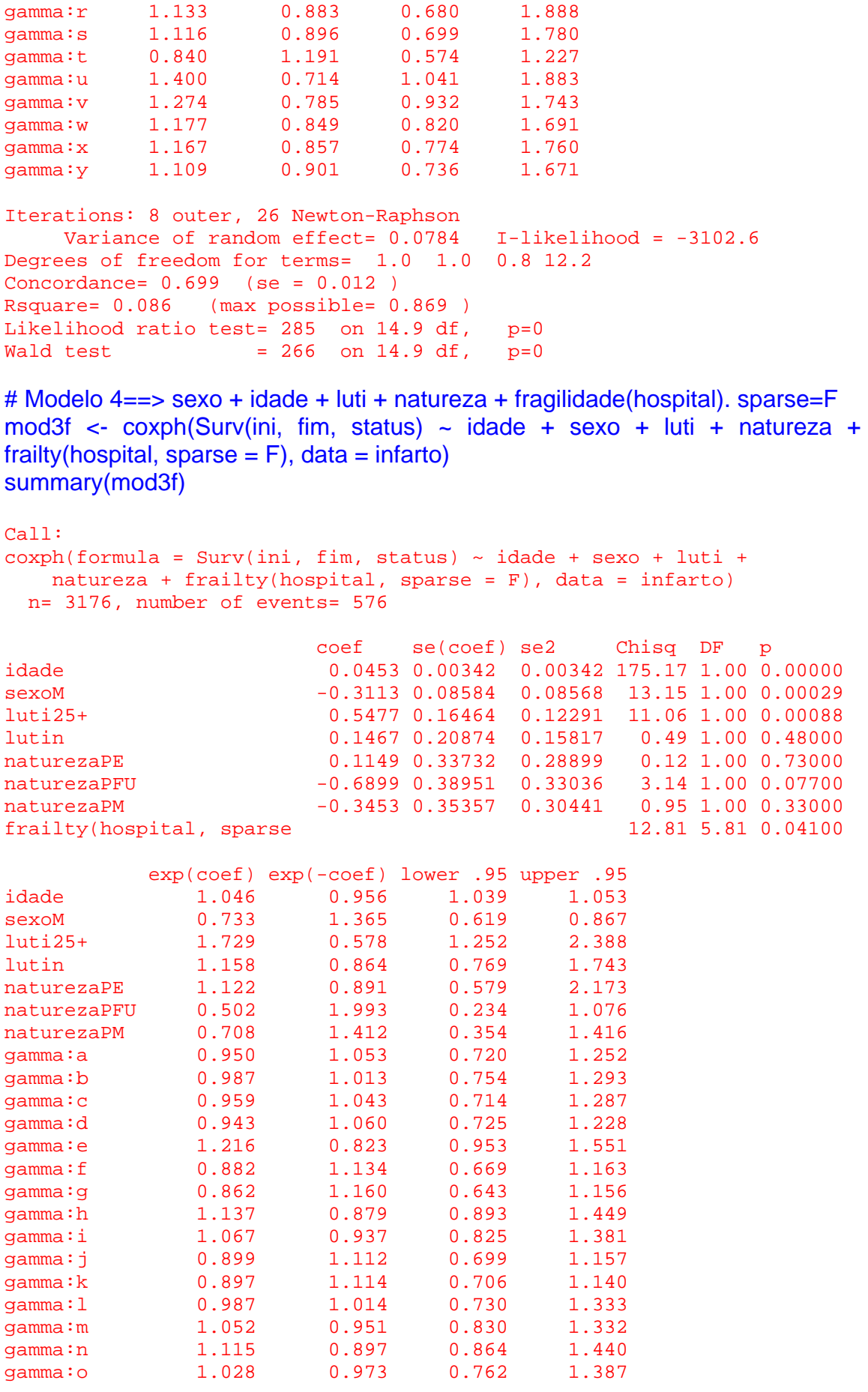

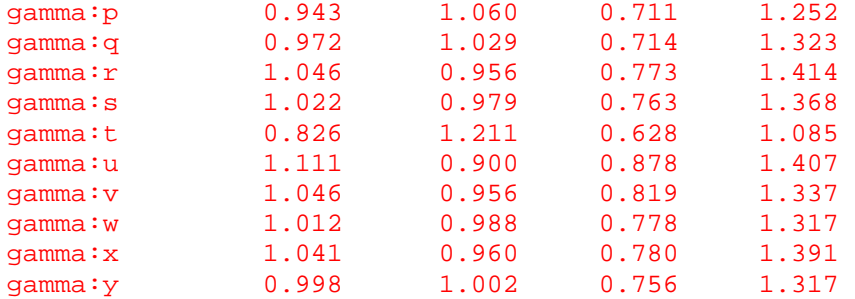

```
Iterations: 8 outer, 27 Newton-Raphson 
    Variance of random effect= 0.0249  I-likelihood = -3096.6
Degrees of freedom for terms= 1.0 1.0 1.1 2.0 5.8 
Concordance= 0.698 (se = 0.012 ) 
Rsquare= 0.084 (max possible= 0.869 ) 
Likelihood ratio test= 279 on 10.9 df, p=0 
Wald test = 264 on 10.9 df, p=0
```

```
# Modelo 4 ==> sexo + idade + luti + natureza + volume + fragilidade(hospital) 
# Com sparse=F 
mod4f <- coxph(Surv(ini, fim, status) ~ idade + sexo + luti + natureza + volume + 
frailty(hospital, sparse = F), data = infarto)
```

```
summary(mod4f)
```

```
Call: 
cosh(formula = Surv(ini, fin, status) ~ idade + sexo + luti + natureza + volume + frailty(hospital, sparse = F), data = infarto)
```

```
 n= 3176, number of events= 576
```
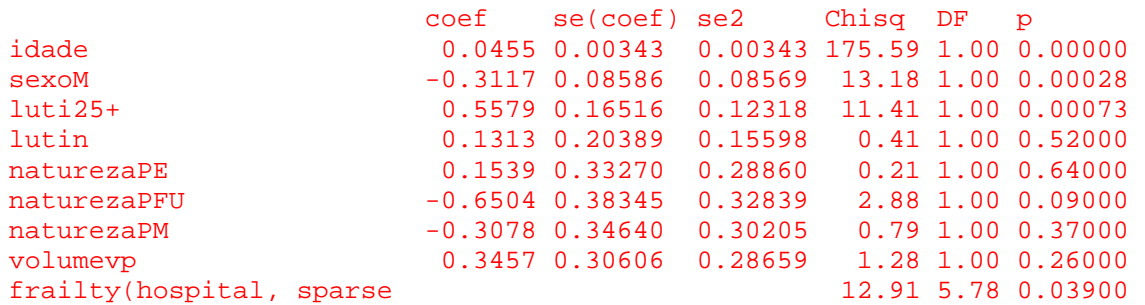

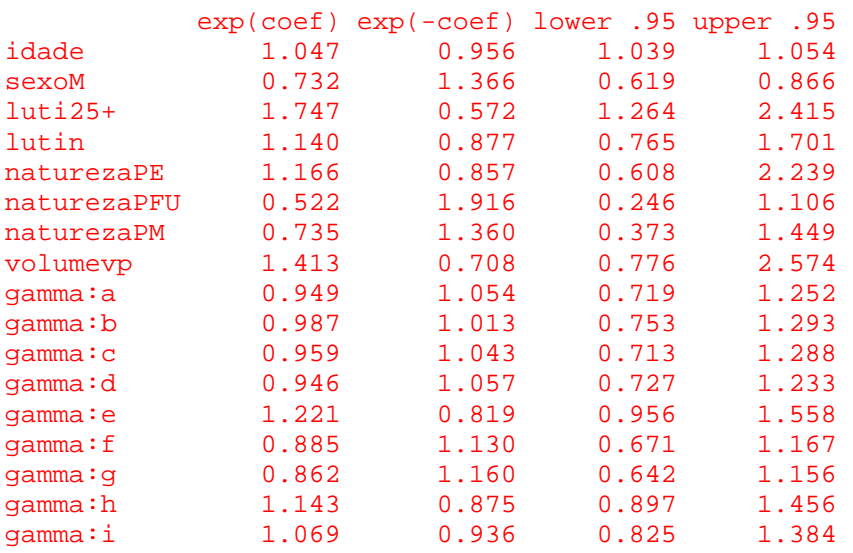

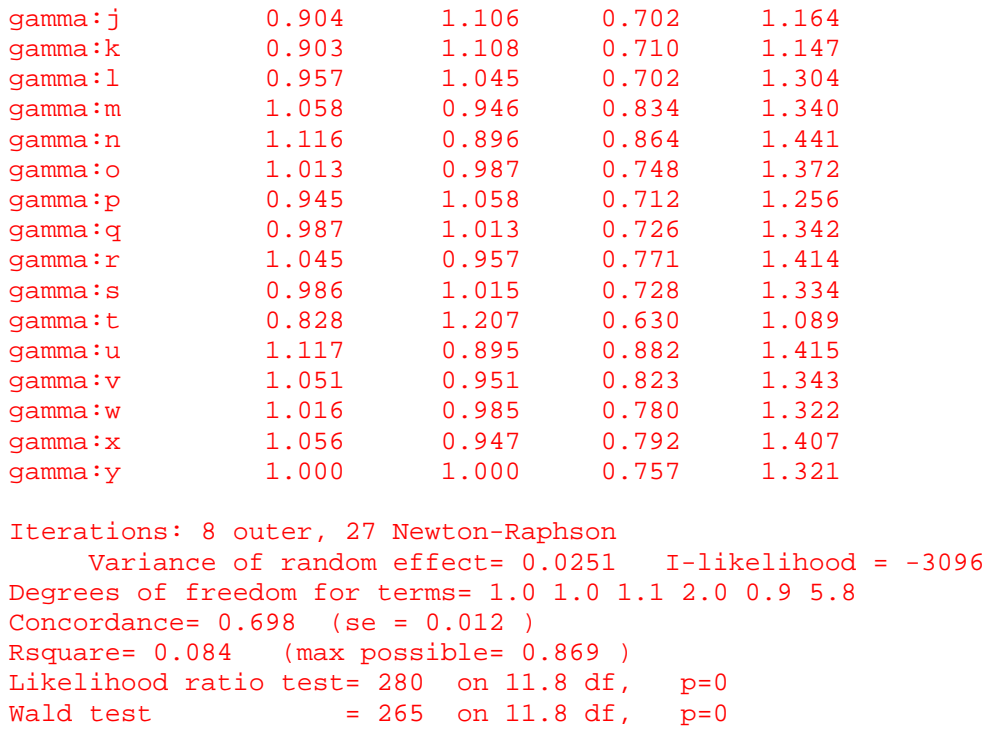

Uma boa forma de comparar vários modelos é resumir em uma tabela:

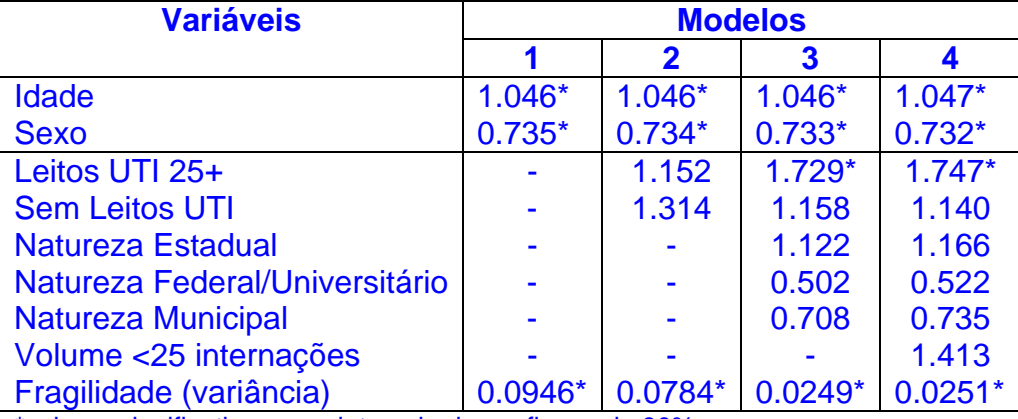

\*valores significativos para intervalo de confiança de 90%

Observe que a variância do efeito aleatório, único valor de fato estimado, diminui com a inclusão das variáveis referentes diretamente ao hospital, principalmente o número de leitos de UTI e a natureza jurídica do hospital.

**d.** Faça um gráfico das fragilidades em cada modelo. Por que à medida que se incluem novas variáveis do nível do hospital diminui a variância da fragilidade?

### **Resposta:**

# Item d hist(mod1f\$coeff[3:27], main = "Mod1f: Só variáveis do indivíduo", xlab = "", xlim  $= c(-0.8, 0.4)$ hist(mod2f\$coeff[5:29], main = "Mod2f: Mod1f + no. leitos UTI", xlab = "", xlim =  $c(-0.8, 0.4)$ 

hist(mod3f\$coeff[8:32], main = "Mod3f: Mod2f + natureza jurídica", xlab = "", xlim  $= c(-0.8, 0.4)$ hist(mod4f\$coeff[9:33], main = "Mod4f: Mod3f + volume de internações", xlab = "",  $xlim = c(-0.8, 0.4)$ 

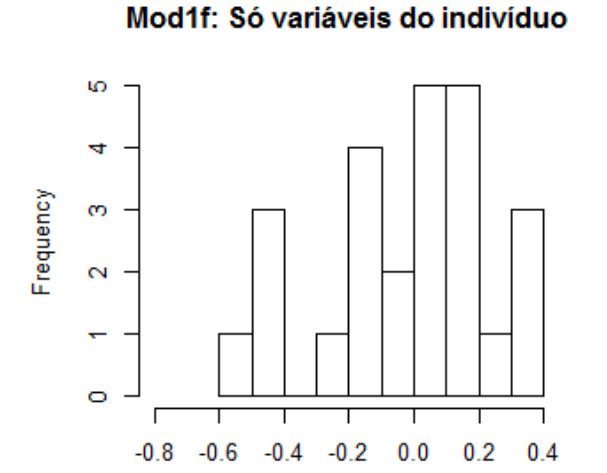

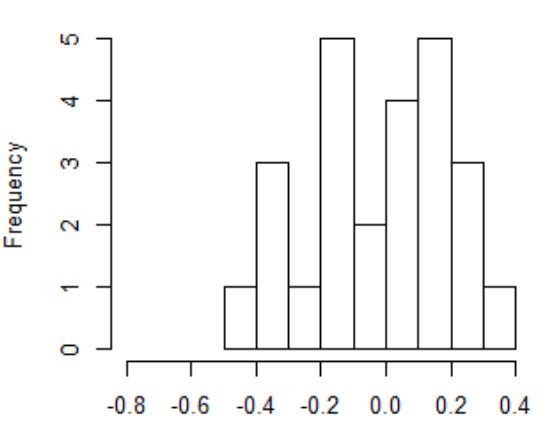

Mod2f: Mod1f + no. leitos UTI

#### Mod3f: Mod2f + natureza jurídica

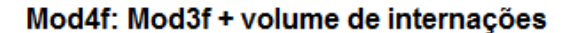

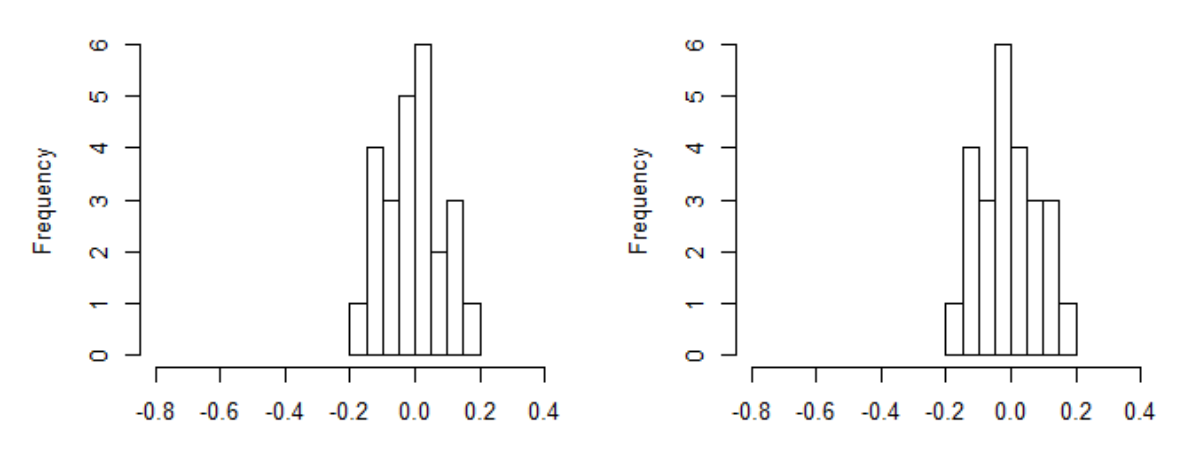

Uma forma mais apropriada de analisar as fragilidades pode ser realizada com um gráfico especial. Para a elaboração desse gráfico é necessário carregar as funções que estão no arquivo Rfun.r disponibilizada na paginado livro (http://sobrevida.fiocruz.br/)

source("Rfun.r") plot.frail(infarto\$hospital, mod1f, ylab = "Fragilidade", main = "Mod1f", xlab = "Hospital") plot.frail(infarto\$hospital, mod2f, ylab = "Fragilidade", main = "Mod2f", xlab = "Hospital") plot.frail(infarto\$hospital, mod3f, ylab = "Fragilidade", main = "Mod3f", xlab = "Hospital")

#### plot.frail(infarto\$hospital, mod4f, ylab = "Fragilidade", main = "Mod4f", xlab = "Hospital")

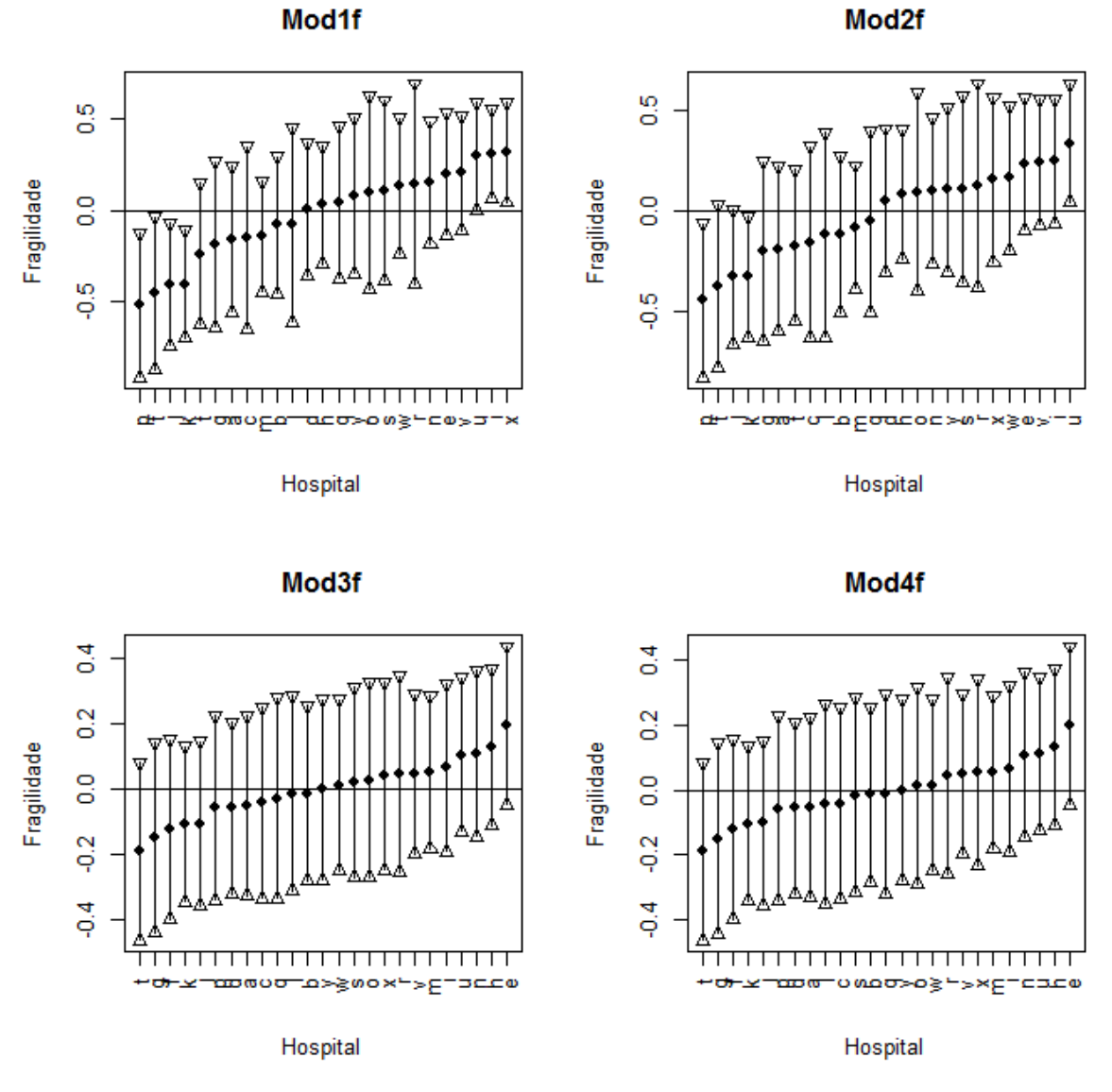

Pode-se observar que os gráficos das fragilidades referentes aos modelos 1 (somente variáveis do indivíduo) e 2 (incluindo a variável número de leitos UTI) são muito semelhantes, com as mesmas unidades com menor risco (unidades 16, 6, 10 e 11), embora o intervalo de confiança no segundo modelo inclua o zero. Na outra ponta, a unidade 24, que apresentava o maior risco agora tem perfil de risco médio. A inclusão das demais variáveis do nível do hospital, entretanto, fez com que nenhuma unidade tenha perfil de risco significativamente diferente da média. Ou seja, a inclusão da variável Natureza Jurídica do hospital permitiu explicar o excesso de risco estimado através dos modelos de sobrevivência com efeitos aleatórios. A variável Volume de internações não acrescentou muita informação ao modelo: por um lado, seu efeito não era significativamente diferente de um; por outro, a variabilidade entre os hospitais também não se alterou.

**Exercício 12.4:** Compare as estimativas do modelo ajustado no exercício anterior, incluindo todas as variáveis, com um modelo semelhante que utilize uma distribuição gaussiana. Há diferença nas estimativas?

```
Resposta: 
# Exercício 12.4 
# Considerando o modelo 3 (sem a variável volume) 
mod3f.gauss <- coxph(Surv(ini, fim, status) ~ idade + sexo + luti + natureza + 
frailty(hospital, sparse = F, dist = "gauss"), data = infarto)
summary(mod3f.gauss) 
Call:
cosh(formula = Surv(ini, fin, status) ~ idade + sexo + luti + natureza + frailty(hospital, sparse = F, dist = "gauss"), 
  data = infarto) n= 3176, number of events= 576 
coef se(coef) se2 Chisq DF p<br>idade 0.0451 0.00342 0.00342 173.62 1.00 0
                   idade 0.0451 0.00342 0.00342 173.62 1.00 0.00000 
sexoM -0.3125 0.08601 0.08584 13.20 1.00 0.00028 
luti25+ 0.5378 0.20180 0.13398 7.10 1.00 0.00770 
lutin 0.1220 0.25474 0.17018 0.23 1.00 0.63000 
naturezaPE 0.0692 0.38162 0.29695 0.03 1.00 0.86000 
naturezaPFU -0.7232 0.44367 0.34186 2.66 1.00 0.10000 
naturezaPM -0.3974 0.39805 0.31400 1.00 1.00 0.32000 
frailty(hospital, sparse 19.52 8.83 0.01900
        exp(coef) exp(-coef) lower .95 upper .95 
idade 1.046 0.956 1.039 1.053 
sexoM 0.732 1.367 0.618 0.866 
luti25+ 1.712 0.584 1.153 2.543 
lutin 1.130 0.885 0.686 1.861 
naturezaPE 1.072 0.933 0.507 2.264 
naturezaPFU 0.485 2.061 0.203 1.158 
naturezaPM 0.672 1.488 0.308 1.466 
gauss:a 0.922 1.085 0.642 1.324 
gauss:b 0.981 1.019 0.687 1.401 
gauss:c 0.926 1.080 0.620 1.382 
gauss:d 0.918 1.089 0.656 1.284 
gauss:e 1.391 0.719 0.998 1.940 
gauss:f 0.828 1.207 0.585 1.173 
gauss:g 0.797 1.254 0.545 1.166 
gauss:h 1.228 0.815 0.892 1.691 
gauss:i 1.102 0.908 0.773 1.569 
gauss:j 0.869 1.151 0.636 1.187 
gauss:k 0.875 1.142 0.654 1.172 
gauss:l 0.979 1.021 0.639 1.500 
gauss:m 1.080 0.926 0.799 1.461 
gauss:n 1.189 0.841 0.839 1.684 
gauss:o 1.055 0.948 0.680 1.636 
gauss:p 0.910 1.099 0.622 1.330 
gauss:q 0.948 1.055 0.611 1.470 
gauss:r 1.104 0.906 0.701 1.737 
gauss:s 1.044 0.958 0.690 1.578 
gauss:t 0.761 1.314 0.545 1.064 
gauss:u 1.166 0.857 0.858 1.586 
gauss:v 1.071 0.934 0.781 1.467 
gauss:w 1.022 0.979 0.724 1.442 
gauss:x 1.077 0.928 0.711 1.634 
gauss:y 0.998 1.002 0.688 1.447
```

```
Iterations: 8 outer, 23 Newton-Raphson 
   Variance of random effect= 0.054
Degrees of freedom for terms= 1.0 1.0 0.9 1.5 8.8 
Concordance= 0.7 (se = 0.012 ) 
Rsquare= 0.099 (max possible= 0.871 ) 
Likelihood ratio test= 332 on 13.2 df, p=0
Wald test = 271 on 13.2 df, p=0
```
Os efeitos das covariáveis fixas praticamente não se alteram, conforme se observa na tabela.

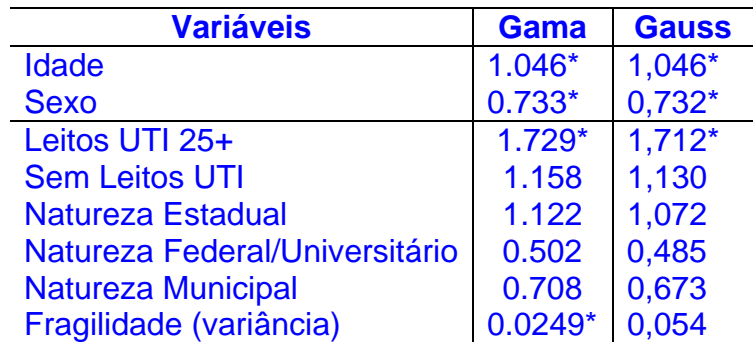

\*valores significativos para intervalo de confiança de 90%

As fragilidades estimadas com distribuição gaussiana apresentam uma maior dispersão, mas no essencial os modelos são muito semelhantes.

#### # Gráficos das fragilidades

hist(mod3f\$coeff[8:32], xlab = "", xlim =  $c(-0.3, 0.4)$ , main = "Modelo Gama") hist(mod3f.gauss\$coeff[8:32],  $x$ lab = "",  $xlim = c(-0.3,0.4)$ , main = "Modelo Gauss") plot.frail(infarto\$hospital, mod3f, xlab = "Hospital", ylim =  $c(-0.6, 0.65)$ , ylab = "Fragilidade", main = "Modelo Gama") plot.frail(infarto\$hospital, mod3f.gauss, xlab = "Hospital", ylim =  $c(-0.6, 0.65)$ , ylab = "Fragilidade", main = "Modelo Gauss")

Também nos gráficos se observa que a dispersão é maior no modelo Gauss.

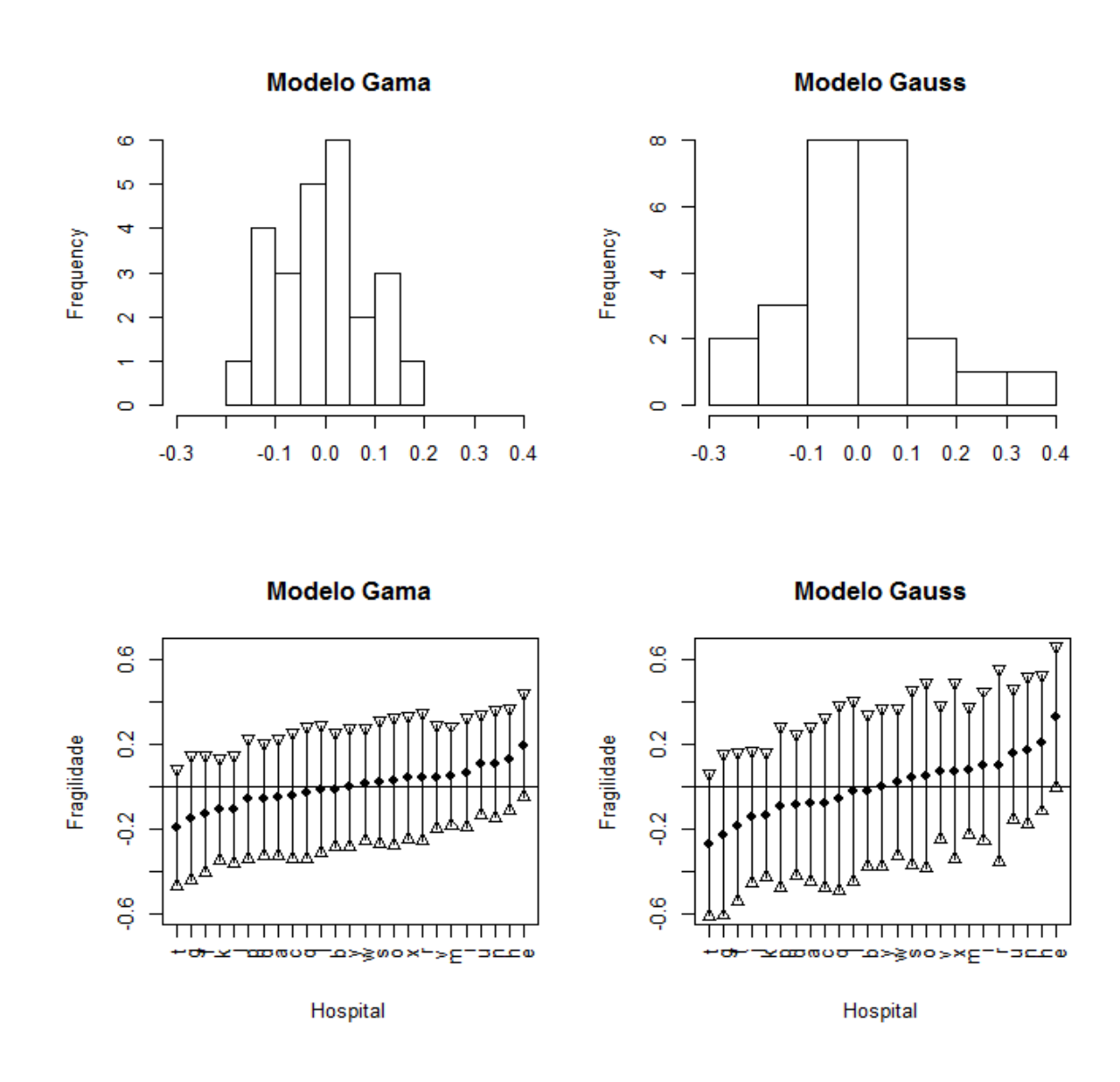

**Exercício 12.5:** No Capítulo 10, sobre eventos múltiplos, ajustou-se modelos marginais para se avaliar o efeito do tratamento com vitamina A no risco de ocorrência de diarréia infantil (Apêndice 12.4). Como múltiplos eventos eram observados por criança, uma primeira opção de modelo era o modelo marginal, que corrigia a variância dos efeitos para a presença de correlação entre tempos de sobrevivência observados para a mesma criança. Uma outra abordagem para esse problema pode ser feita agora, utilizando-se fragilidade. Podemos considerar que *criança* é a unidade de segundo nível, que agrega as medidas repetidas de tempo. Neste caso, a adição de um termo aleatório irá estimar o efeito da fragilidade das crianças, não explicada pelos efeitos fixos.

**a.** Ajuste um modelo marginal de incrementos independentes, como mo capítulo 10, e um modelo com fragilidade aos dados.

**Resposta:**  # Exercício 12.5 # Item a diar <- read.table("multdiarreia.txt", header = TRUE)

```
diar <- diar[diar$numcri <= 100, ] 
modelo.inc <- coxph(Surv(ini, fim, status) ~ grupo + idade + cluster(numcri), data 
= diar)
summary(modelo.inc) 
Call: 
\cosh(f) = Surv(ini, fim, status) ~ grupo + idade +
cluster(numcri), 
   data = diar) n= 643, number of events= 547 
             coef exp(coeff) se(coef) robust se z Pr(>|z|)grupovit -0.351327 0.703753 0.086937 0.182569 -1.924 0.0543 . 
idade -0.040844 0.959979 0.003612 0.007162 -5.703 1.18e-08 *** 
--- 
Signif. codes: 0 '***' 0.001 '**' 0.01 '*' 0.05 '.' 0.1 ' ' 1 
          exp(coef) exp(-coef) lower .95 upper .95 
grupovit 0.7038 1.421 0.4921 1.0065 
idade 0.9600 1.042 0.9466
Concordance= 0.646 (se = 0.013 ) 
Rsquare= 0.189 (max possible= 0.999 ) 
Likelihood ratio test= 134.7 on 2 df, p=0Wald test = 32.79 on 2 df, p=7.598e-08Score (logrank) test = 143.2 on 2 \text{ df}, p=0, Robust = 16.81p=0.0002239 
   (Note: the likelihood ratio and score tests assume independence of 
     observations within a cluster, the Wald and robust score tests do 
not). 
modelo.frag \leq coxph(Surv(ini, fim, status) \sim grupo + idade + frailty(numcri,
sparse = F, dist = "gamma"), data = diar)
summary(modelo.frag) 
Call: 
\cosh(f_{\text{or}}) = Surv(ini, fim, status) ~ grupo + idade +
frailty(numcri, 
    sparse = F, dist = "gamma"), data = diar)
  n= 643, number of events= 547 
                          coef se(coef) se2 Chisq DF p 
grupovit -0.2942 0.18680 0.09192 2.48 1.0 1.2e-01 
idade -0.0424 0.00829 0.00401 26.11 1.0 3.2e-07 
frailty(numcri, sparse = 279.56 73.4 0.0e+00 
           exp(coef) exp(-coef) lower .95 upper .95 
grupovit  0.745  1.342  0.5167  1.075<br>idade  0.959  1.043  0.9431  0.974
idade 0.959 1.043 0.9431 0.974<br>
qamma:1 2.048 0.488 1.1372 3.687
gamma:1 2.048 0.488 1.1372<br>gamma:2 1.099 0.910 0.4585
gamma:2 1.099 0.910 0.4585 2.632<br>gamma:3 1.212 0.825 0.5753 2.553
gamma:3 1.212 0.825 0.5753 2.553 
gamma: 4 3.005 0.333 1.6474 5.481<br>gamma: 5 0.949 1.053 0.3998 2.254
gamma:5 0.949 1.053 0.3998 2.254 
gamma:6 1.748 0.572 0.9662 3.164<br>gamma:7 0.300 3.335 0.0608 1.479
qamma: 7 0.300
```
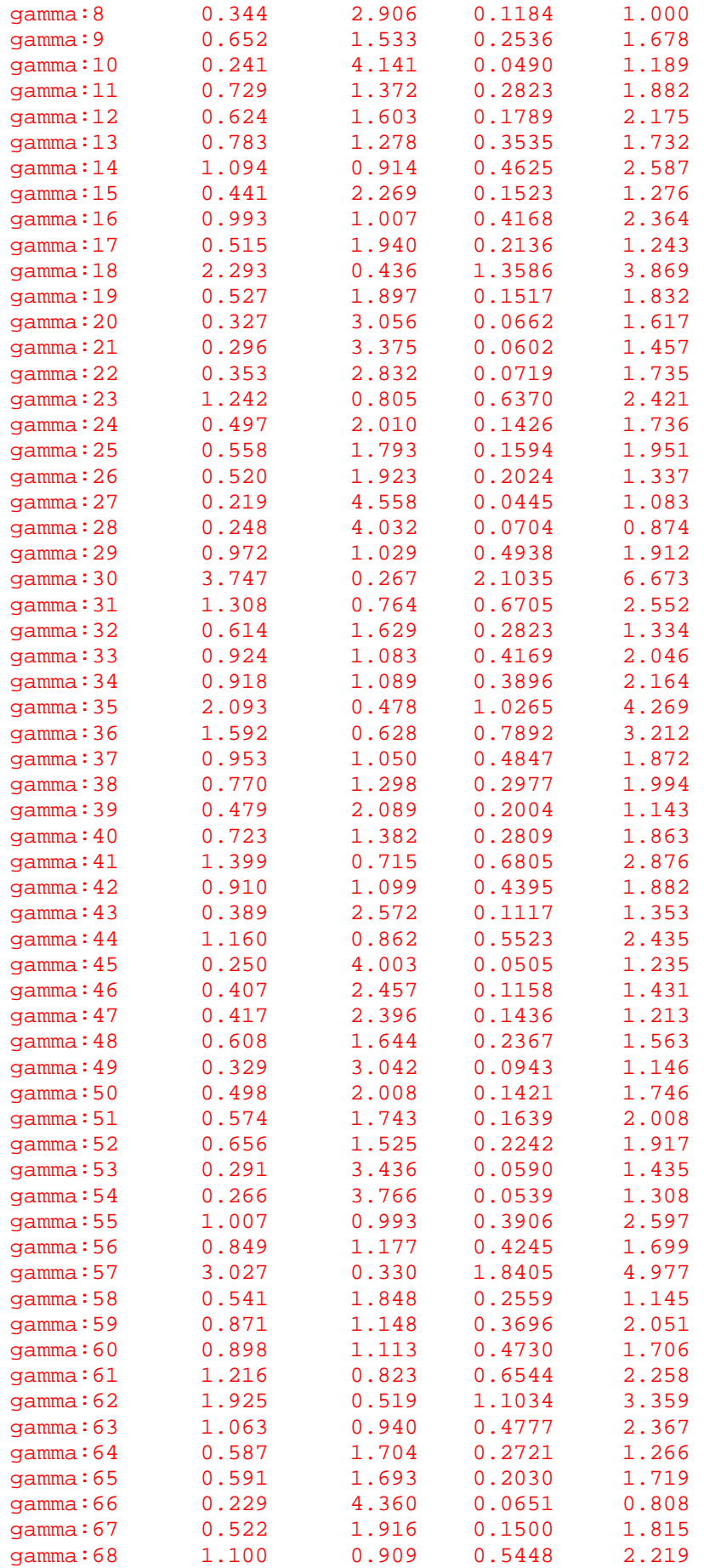

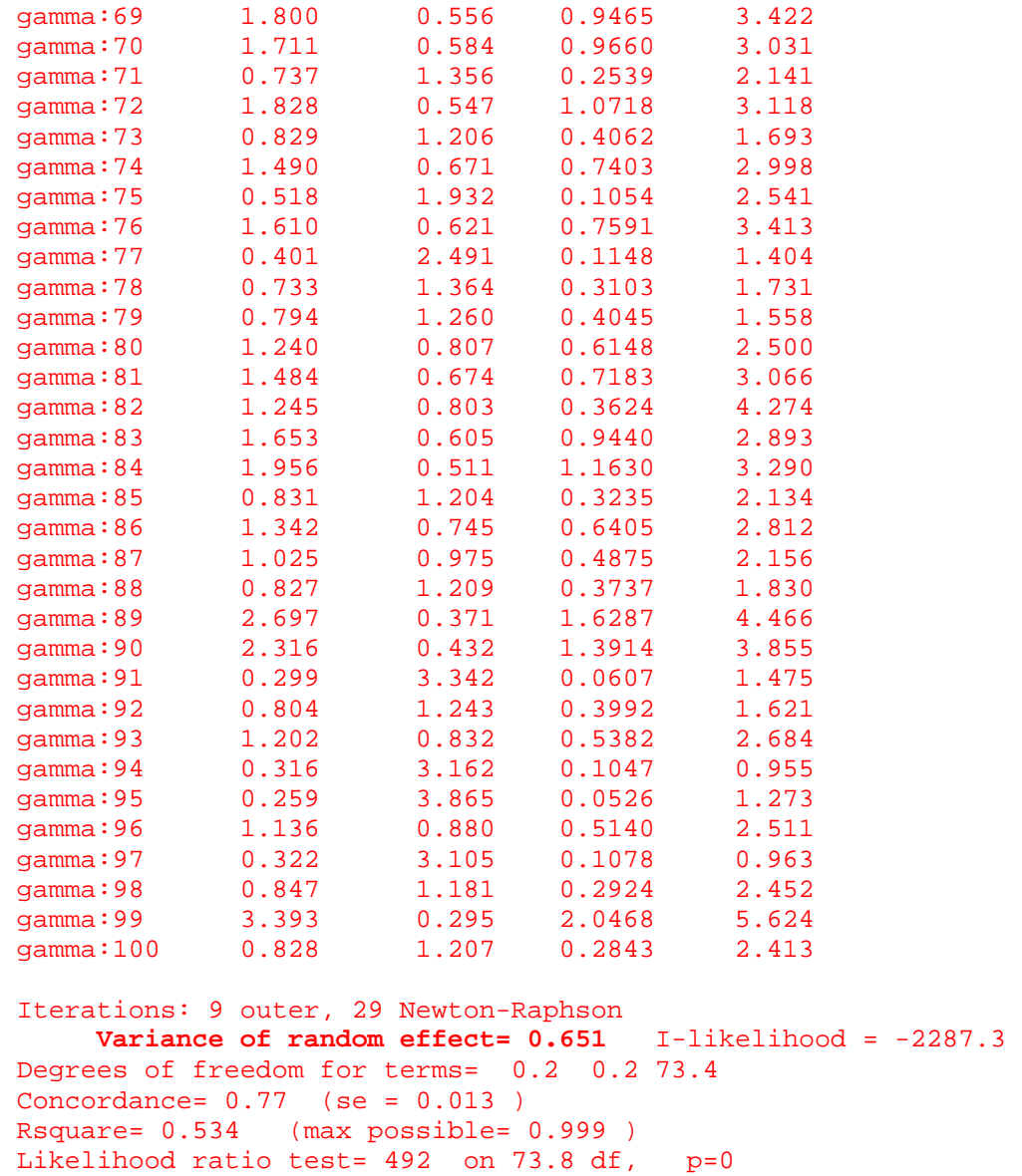

**b.** O termo aleatório foi significativo? Qual a sua variância?

**Resposta**: Sim (p=0.0e+00), com variância 0,651.

Wald test  $= 400$  on 73.8 df,  $p=0$ 

**c.** Os valores estimados para os efeitos fixos mudaram de um modelo para o outro. A interpretação deles também. Explique seu significado em cada modelo.

 exp(coef) exp(-coef) lower .95 upper .95 grupovit **0.7038** 1.421 0.4921 1.0065 idade **0.9600** 1.042 0.9466 0.9735 exp(coef) exp(-coef) lower .95 upper .95 grupovit **0.745** 1.342 0.5167 1.075 idade **0.959** 1.043 0.9431 0.974

#### **Resposta:**

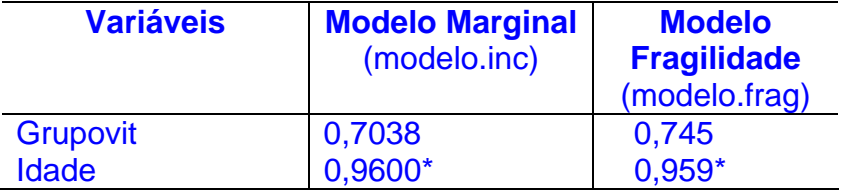

\*valores significativos para intervalo de confiança de 90%

O efeito da idade não se alterou, mas o efeito protetor da Vitamina A diminuiu no modelo com efeitos aleatórios. O intervalo de confiança no modelo com fragilidade é um pouco maior.

Modelo Marginal (AG): O efeito da idade é protetor: para cada mês a mais o risco de ter diarréia diminui em média em 4%, porém não é significativo. O efeito da vitamina A é de diminui o risco da diarréia em aproximadamente 30%.

Modelo de Efeitos Aleatórios (Fragilidade): O efeito das duas variáveis é semelhante, mas a formulação correta é: O efeito da vitamina A, condicionado na fragilidade individual, não é significativo. Já o efeito da idade é de proteção de cerca de 4%, dada a variabilidade entre os indivíduos.

Neste caso é interessante fazer o histograma sobre o risco usando (exp(fragilidade)).

Fazendo os dois gráficos:

hist(modelo.frag\$coeff[3:length(modelo.frag\$coeff)], xlab = "", main = "Efeito aleatório das crianças")

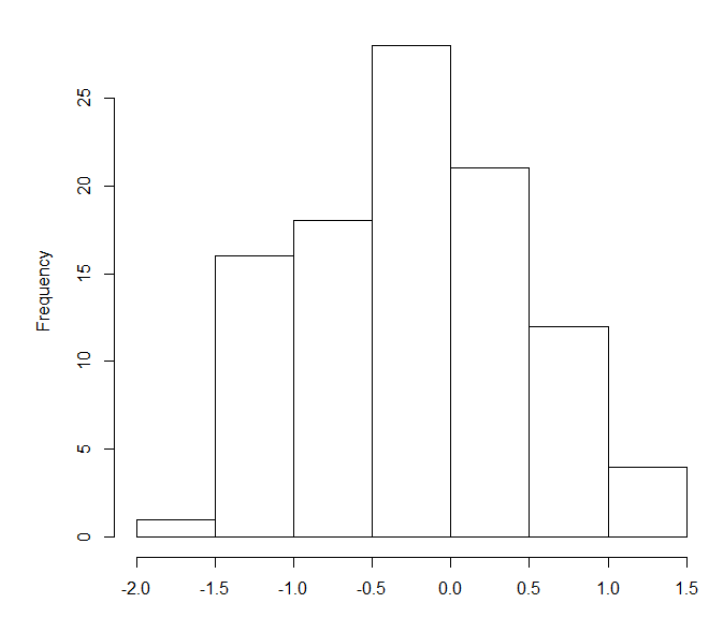

#### Efeito aleatório das criancas

plot.frail(diar\$numcri, modelo.frag, xlab = "Criança", ylab = "Fragilidade", main = "Modelo diarréias")

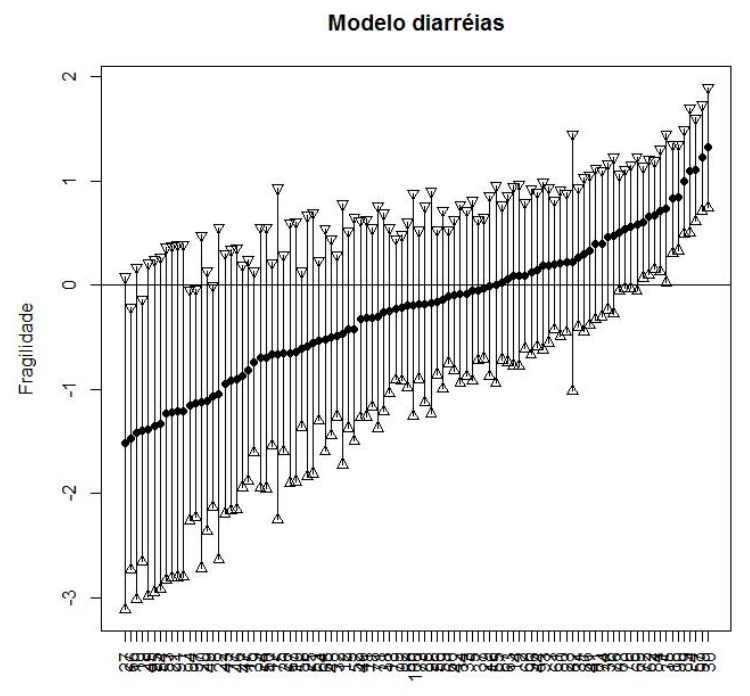

Criança

O histograma sugere que algumas crianças apresentam risco muito maior do que a média (até 4 vezes). Por outro lado, o intervalo de confiança das fragilidades individuais diminui à medida que aumenta o risco.